#### September 2018

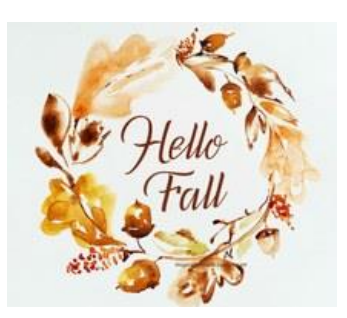

# **BITSandBYTES** PERIODIC JOURNAL OF INFORMATION TECHNOLOGY

#### TEAM MEMBER SPOTLIGHT

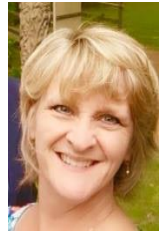

### Jean LaCour

Jean LaCour is an Office Systems Applications Specialist for the Ascension Public School System. She is a 1980 graduate of St. Amant High School and a 1984 graduate of McNeese State University. She then obtained her degree in Elementary Education in 1993 from Louisiana State University and a master's degree in Educational Technology from Southeastern Louisiana University. Jean has been employed by APSB for 10-1/2 years, where she began as the Helpdesk Administrator. She has also taught 3rd and 5th grades and served as a LEAP tutor. As a teacher, Jean would learn the new technology and subsequently train the other teachers at her school. She likes that technology is always changing and that there is always something new to learn. Jean enjoys playing tennis, reading, watching movies, and traveling. Her favorite place she's visited is Australia. She and her husband Kevin have two sons, Tucker and Tanner, who are both graduates of Dutchtown High School. Tucker is a Control Systems Engineer, and Tanner is a student at Texas State University.

### **Password Reset Procedures Changing Using ClassLink to Reset Passwords**

The password reset site as you know it will be going away. Change is always inevitable. After Christmas break, you will use your account in ClassLink to reset your password. In order for you to be allowed to do this in ClassLink, you MUST setup the password recovery feature in ClassLink BEFORE your password expires. We strongly encourage all employees to setup the password recovery feature in ClassLink NOW. You can begin resetting your password here immediately and do not have to wait until Christmas.

If you've never logged in to ClassLink, you can do so at [http://classlink.apsb.org.](http://classlink.apsb.org/) Log in using the SAME username and password you use to log into a school device.

The remaining instructions can be found in the documen[t here.](https://drive.google.com/file/d/1M45Nr04ditAIIa6uSDoexls3DKbdr_FA/view?usp=sharing)

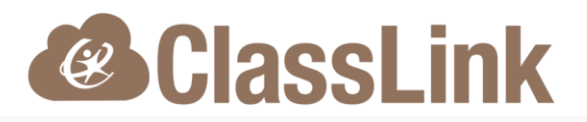

#### **Introducing ClassLink**

We have an exciting new platform to introduce to the teachers and students of Ascension Public Schools -ClassLink. ClassLink will eventually allow students and teachers to go to ONE site to access all the products they use on a regular basis. We will continue to add programs to this platform. Access the site at: [http://classlink.apsb.org.](http://classlink.apsb.org/)

Use the credentials that you use to log onto your computer. Example: Username - doej Password - Your Password

You will then be at the dashboard, where you can click on the app and access the program. If you experience any issues, please email the helpdesk. If you would like for us to look into adding a program, please email the helpdesk with your suggestions.

The following programs should be accessed through ClassLink from this point forward:

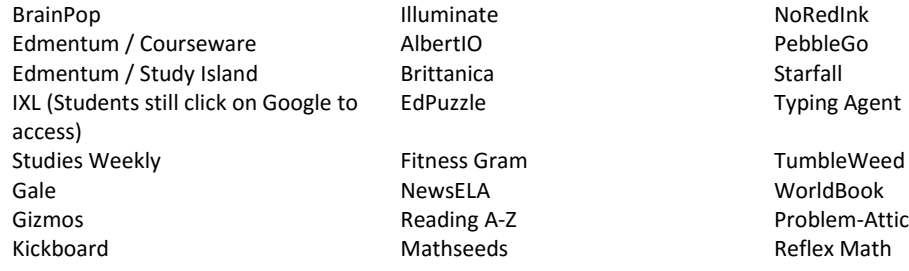

The following programs should continue to be accessed through Clever for now: Edulastic/Affirm Math, MobyMax, Remind, Springboard, and Amplify Science

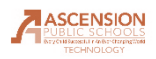

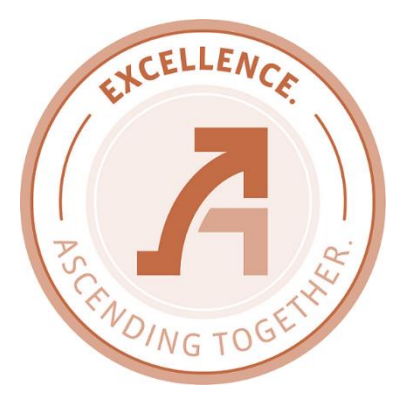

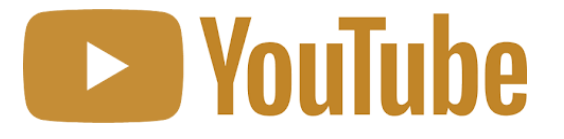

## **Approving YouTube Videos**

**All teachers have the permissions to "allow" a YouTube video for all of Ascension Pubic Schools.**

**HOWEVER, be careful when allowing a video. Remember that you are allowing it for the whole district, including preschool and primary school students.**

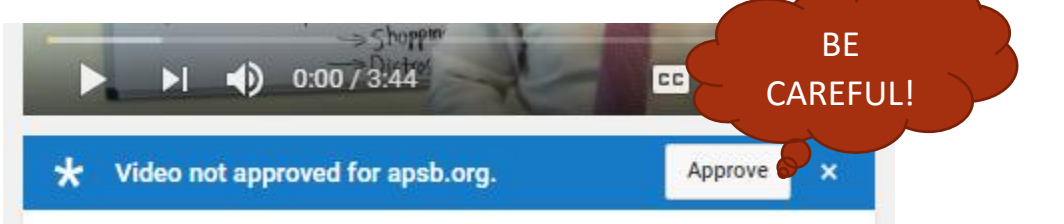

#### **THINK:**

**1. Do the students need access, or do I?**

- **2. Is the video necessary as part of a lesson?**
- **3. Is the video appropriate for ALL students, including the younger ones?**

**If the answer to all of these questions is "Yes", you may safely "Allow" the video from within YouTube.**

**As a staff member, you have access to all of YouTube. There is no need to "Allow" the video in order for you to view it.**

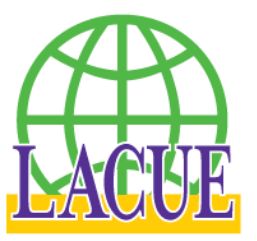

Registration is now open Click [HERE](https://netforumpro.com/eWeb/StartPage.aspx?Site=LACUE) to register

The Louisiana Association of Computer Using Educators invites you to attend the LACUE 34th Annual Conference. The conference will be held November 27-29, 2018 at the Hyatt New Orleans.

APSB Technology Helpdesk 1707 S. Purpera Ave. Gonzales, LA 70737 225.391.7150 (40150) Email[: helpdesk@apsb.org](mailto:helpdesk@apsb.org) Website[: helpdesk.apsb.org](http://helpdesk.apsb.org/)

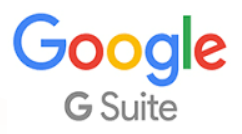

As an employee of Ascension Public Schools, you have access to Google's entire suite of products, including Google Docs, Google Sheets, Google Presentations, and Google Classroom. Even if you are using a Windows-based device, we encourage you to use the Google Suite of products.

BITSandBytes Issue 15 September 2018